### Водородный двигатель

#### внутреннего сгорания

*Первый двигатель\* внутреннего сгорания работал на светильном газе. Известно, что в 30-е годы прошлого столетия в Советском Союзе в МВТУ им Н.Э Баумана Сороко-Новицкий В.И., (зав. кафедрой "Легкие двигатели" до 1937 г.) совместно с А.К. Курениным исследовал влияние добавок водорода к бензину на двигателе ЗИС-5. Известны также работы по использованию в качестве топлива водорода, которые проводильсь в нашей стране Ф.Б. Перельманом. Однако практическое применение водорода в качестве моторного топлива началось в 1941 году. В Великую Отечественную войну в блокадном Ленинграде техник-лейтенант Шелищ Б.И. предложил использовать водород, "отработавший" в аэростатах, как моторное топливо для двигателей автомобиля ГАЗ-АА.* 

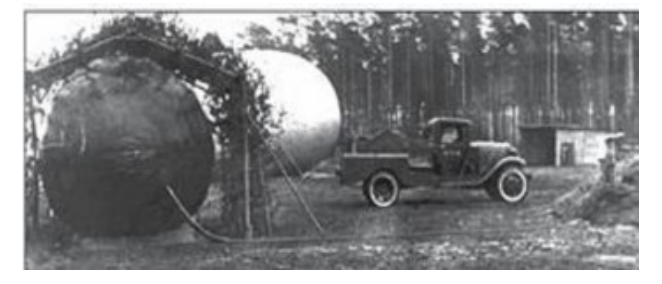

*Рисунок 1. Пост ПВО Лениградского фронта ВОВ, оборудованный водороднгой установкой*

BMW Hydrogen 7 с водородным двигателем внутреннего сгорания

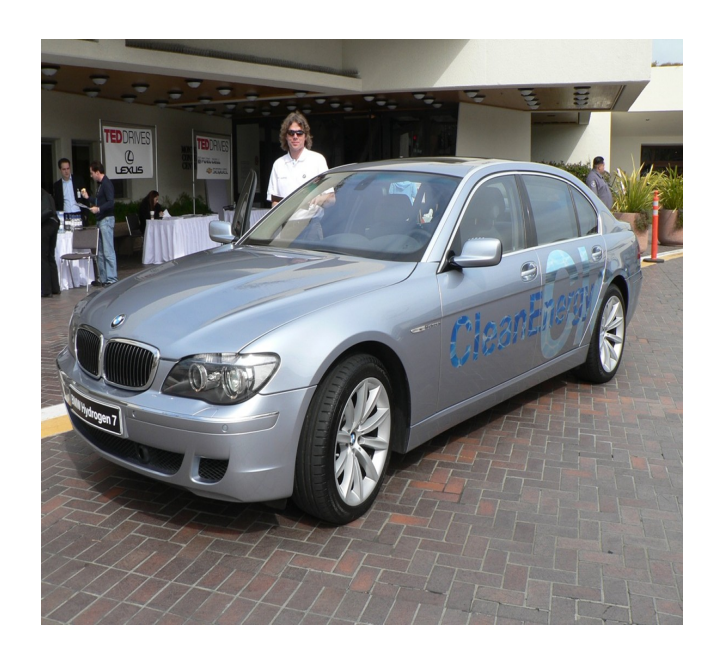

*Водородный микроавтобус РАФ (НАМИ)*

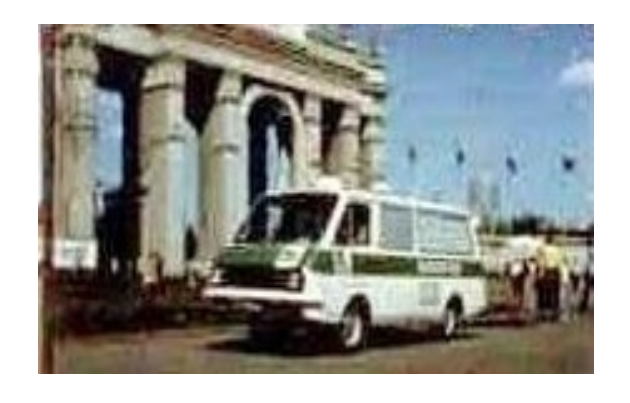

# Водородный двигатель

### внутреннего сгорания

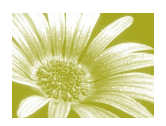

 даться новое направление в применении во-В начале восьмидесятых годов начало зарождорода в качестве топлива для автомобилей, которое в настоящее время рассматривается как основная тенденция. Это направление связано с созданием автомобилей работающих на топливных элементах. Создание такого автомобиля осуществлялось в НПП "Квант". Под руководством Н.С. Лидоренко. Автомобиль впервые был представлен на международной выставке "Электро-82" в 1982 г. в Москве

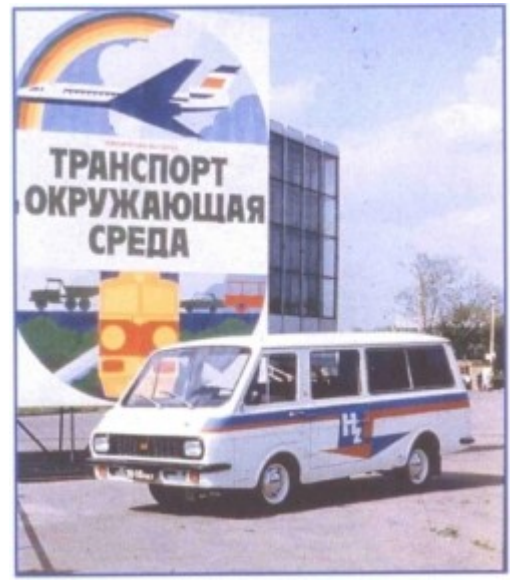

*Водородный микроавтобус РАФ на топливных элементах (НПП "КВАНТ")*

# Главный внутренний заголовок

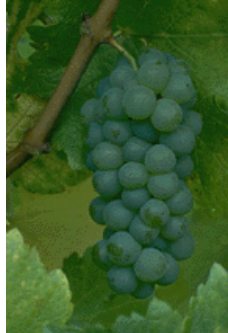

Пояснительная подпись под рисунком.

На внутренних панелях размещаются наиболее важные сведения. Используйте эти панели, чтобы кратко рассказать о вашей организа-

ции, о товарах или услугах. Текст должен быть достаточно кратким, чтобы у читателя возникло желание получить дополнительные сведения о товарах или услугах.

Чтобы текст легко читался, используйте дополнительные заголовки.

Lorem ipsum dolor sit amet, consectetuer adipiscing elit, sed diem nonummy nibh euismod tincidunt ut lacreet dolor et accumsan et iusto odio dignissim qui mmy nibh euismod tincidunt ut lacreet dolore magna

### Дополнительный заголовок

Lorem ipsum dolor sit amet, consectetuer adipiscing elit, sed diem nonummy nibh euismod tincidunt ut lacreet dolore magna aliguam erat volutpat. Ut wisis enim ad minim veniam, consequat, vel illum dolore eu feugiat nulla facilisis at vero eros et accumsan et iusto odio dignissim qui blandit praesent luptatum. Lorem ipsum dolor sit amet, consectetuer adipiscing elit, sed diem nonummy nibh euismod tincidunt ut lacreet dolore magna aliguam erat volutpat. Ut wisis enim ad minim veniam, consequat, vel illum dolore eu feugiat nulla facilisis at vero eros et accumsan.

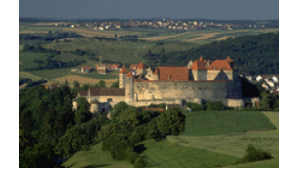

## Дополнительный заголовок

Пояснительная подпись под рисунком.

Lorem ipsum dolor sit amet, consectetuer

adipiscing elit, sed diem nonummy nibh euismod tincidunt ut lacreet dolore magna aliguam erat volutpat. Ut wisis enim ad minim veniam, quis nostrud exerci tution ullamcorper suscipit lobortis nisl ut aliquip ex ea commodo consequat. Duis te feugifacilisi. Duis

autem dolor in hendrerit in vulputate velit esse molestie consequat, vel illum dolore eu feugiat nulla facilisis at vero eros et accumsan et iusto odio dignissim qui blandit praesent luptatum zzril delenit au gue duis dolore te feugat nulla facilisi. Ut wisi enim ad minim veniam, quis nostrud exerci taion ullamcorper suscipit lobortis nisl ut aliquip ex en commodo consequat. Duis te feugifacilisi per suscipit lobortis nisl ut aliquip ex en commodo consequat. Lorem ipsum dolor sit amet, consectetuer adipiscing elit, sed diem nonummy nibh euismod tincidunt ut lacreet dolore magna aliguam erat volutpat.

#### НАЗВАНИЕ ОРГАНИЗАЦИИ

Адрес основного места работы Адрес, строка 2 Адрес, строка 3 Адрес, строка 4

Телефон: (555)555-55-55 Факс: (555)555-55-55 Эл. почта: proverka@example.com